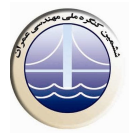

## **بررسی حفاری تونل با استفاده از روش Forepoling و تاثیرات آن در اجرای پروژه ها**

دانیال هادی زاده بزاز ، محمدرضا اختری ، سیدمحسن علوی لنگرودی ، مهدی بهرامی ٔ ۱- دانشجوی کارشناسی ارشد مهندسی عمران، دانشگاه آزاد اسلامی واحد نجف آباد ۲- عضو هیئت علمی دانشگاه آزاد اسلامی واحد بجنورد ۳- دانشجوی کارشناسی ارشد مهندسی عمران، دانشگاه آزاد اسلامی واحد نجف آباد 4- باشگاه یژوهشگران جوان، دانشگاه آزاد اسلامی واحد نجف آباد

## خلاصه

امروزه یکی از روشهای متداول اقتصادی در حفر تونل۵ا، تقویت و مسلحسازی تاج تونل به منظور جلوگیری از کرنش۵ای زیاد و حفظ ثبات بالقوه زمین با استفاده از نصب لوله در سقف سینه کار حفاری و تزریق از میان این لولهها میباشد. جابجایی زمین در اطراف فضای تونل موجب تغییرشکل زمین و سطح مجاور تونل خواهد گردید که اثر مخرب آن نشست زمین خواهد بود. لولهها نسبت به سینه کار هم پوشانی داشته و با زاویه ای خاص نصب می شوند که پس از عملیات حفاری نیز در محل استقرار می یابند. این روش که اولین بار جهت حفاری و ساخت ایستگاه های مترو در ژاپن به کار گرفته شده را به اصطلاح فورپولینگ می نامند که ایمنی حفاری را– حتی در زمین۵ای نرم– با ایجاد قوس طولی (چتر) به موازات محور تونل تضمین می نماید. در واقع این روش به صورت مستقل از منطقه اطراف خود عمل می کند و باعث کاهش ریسک در حرکت لایه ای و نیز تمرکز تنش جانبی می گردد. در این مقاله ابتدا روشهای متداول در حفر تونل معرفی گردیده و بعد از آن به تشریح عملیات حفاری به روش فورپولینگ پرداخته می شود. همچنین شرایط مورد نیاز برای انجام عملیات و اجرای صحیح و اصولی آن نیز بیان گردیده است. این روش علاوه بر مزایای مفید آن، معمولا مشکلاتی را ضمن اجرای کار ممکن است به وجود آورد که آنها نیز بررسی شده و پس از آن درباره ویژگی لوله های فورپولینگ، فاصله آن ها و شاخصه های مرتبط با این روش بحث شده است. در بخش بعدی مقاله، انواع روش های آن از جمله تزریق فشار مالا(Jet Grouting)، لوله گذاری در سقف(pipe roofing)، مهارگذاری در جبهه کار(Spiling) مطرح شده و مزایا و معایب این روش ها و این که در چه زمین هایی بازده بیشتری خواهند داشت مورد بررسی قرار گرفته است.

كلمات كليدي : حفاري، فوريولينگ، زمين مناسب

## مقدمه  $\cdot$

یکی از روش های بسیار موثر در تونل سازی ، افزایش خصوصیات ژئومکانیکی توده سنگ ها و جلوگیری از نشست زمین در سازه های زیرزمینی کم عمق، استفاده از تکنیک فورپولینگ ْ می باشد. از آن می توان جهت ایجاد چتری از سنگ تقویت شده در جلوی سینه کار در حال پیشروی تونل، به منظور جلوگیری از نشست سطح زمین و کاهش جابجایی های توده سنگ استفاده نمود. در روش فورپولینگ لوله هایی به داخل چاه هایی که جلوتر از سينه كار قرار گرفته و حفر شده، قرار مي گيرند و به صورت تدريجي از داخل اين لوله ها تزريق صورت مي گيرد.

.<br>همان طورکه از بررسی ها و مطالعات مشخص گردیده، به طور کل<sub>ی</sub> دو نوع جابجایی در زمین وجود دارد. جابجایی اول، جابجایی جانبی زمین بواسطه جابجایی عمودی رو به پایین زمین است که عمود بر محور پیشروی تونل که لولهها در آن جهت نصب می شوند، است. جابجایی دوم، جابجایی طولی زمین است که به موازات جهت پیشروی و نصب لولههامی باشد. مکانیزم نگهداری با تکنیک فوریولینگ، توانایی پایدارسازی محدوده سینه کار تونل را در هر دو جهت عمود و طولبی امتداد تونل بواسطه زون مسلح قوسی را فراهم میآورد.

.<br>مطالعات نیز مبین آن بودهاند که این روش، جابجایی و کرنش های پلاستیک را در تاج، کاهش و بارهای پوشش را نیز کم کرده و در نتیجه پایداری سینه کار افزایش یافته و از صدمه به سازههای مجاور جلوگیری می کند. به دلایل فوق روش فوریولینگ توانسته متد بسیار محبوبی در نگهداری

<sup>'</sup> Forepoling